$<<$   $>>$ 

<<单片机应用技术项目化教程>>

- 13 ISBN 9787121174728
- 10 ISBN 7121174723

出版时间:2012-9

 $(2012-09)$ 

 $,$  tushu007.com

页数:188

PDF

更多资源请访问:http://www.tushu007.com

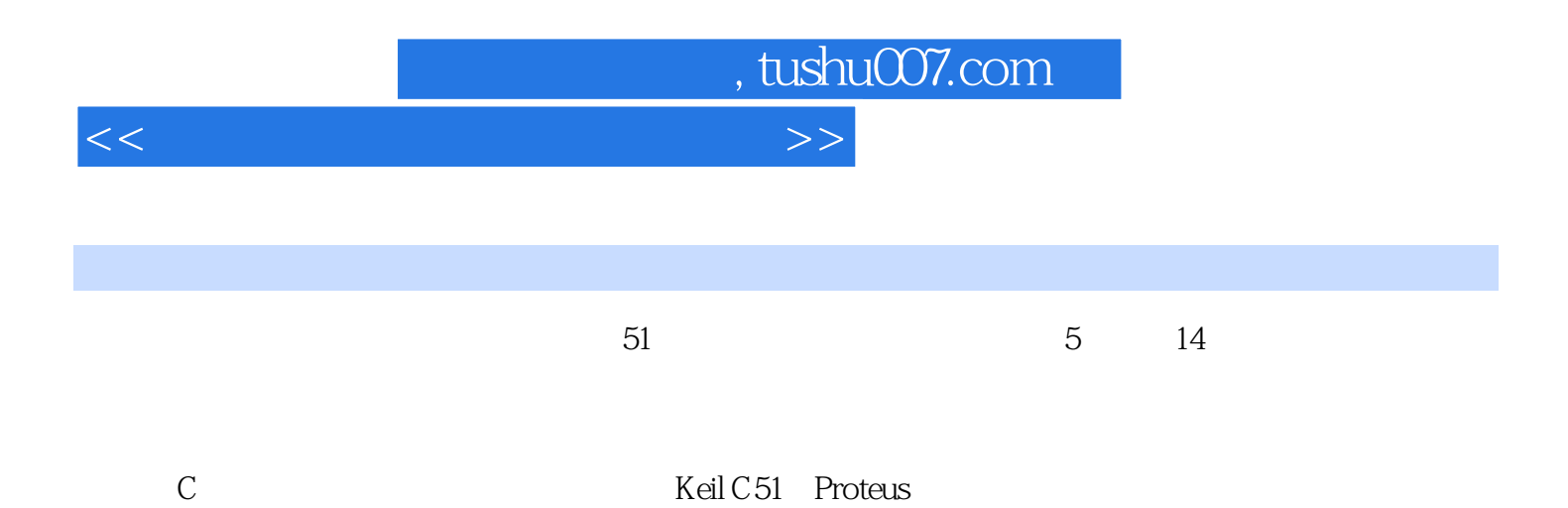

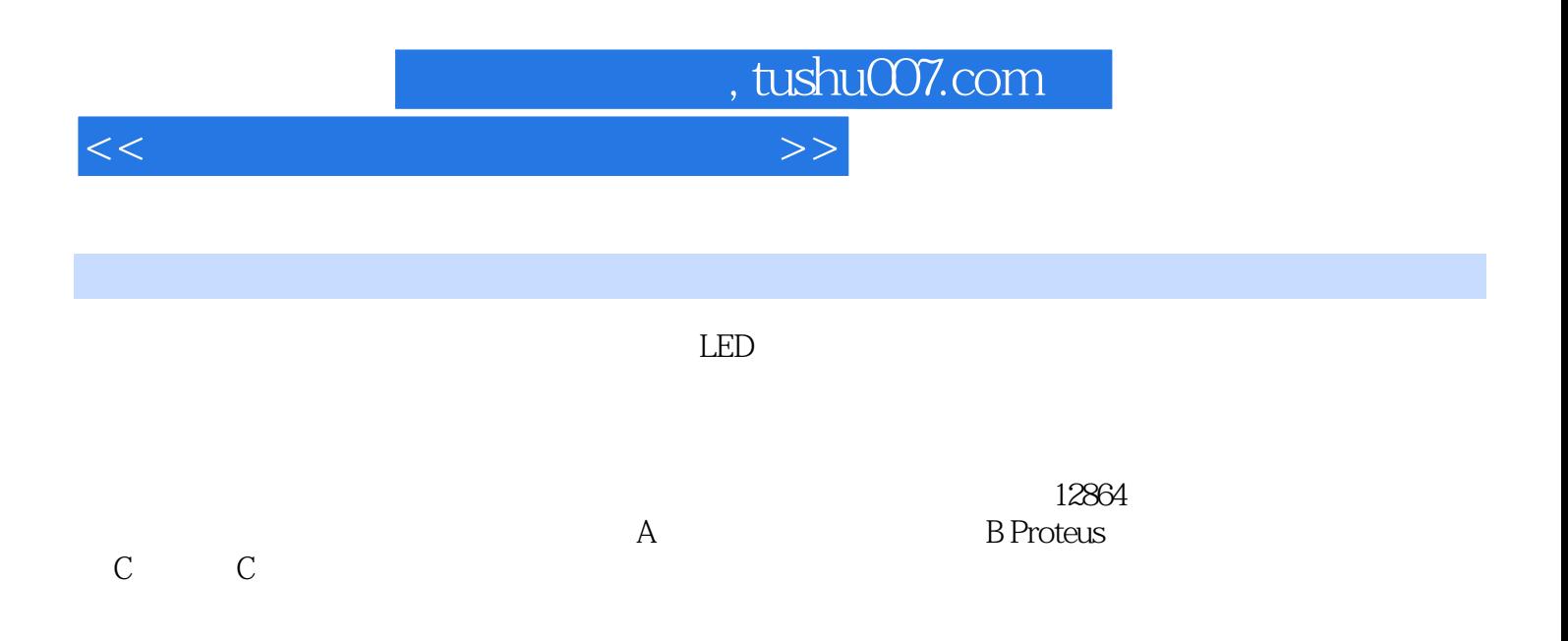

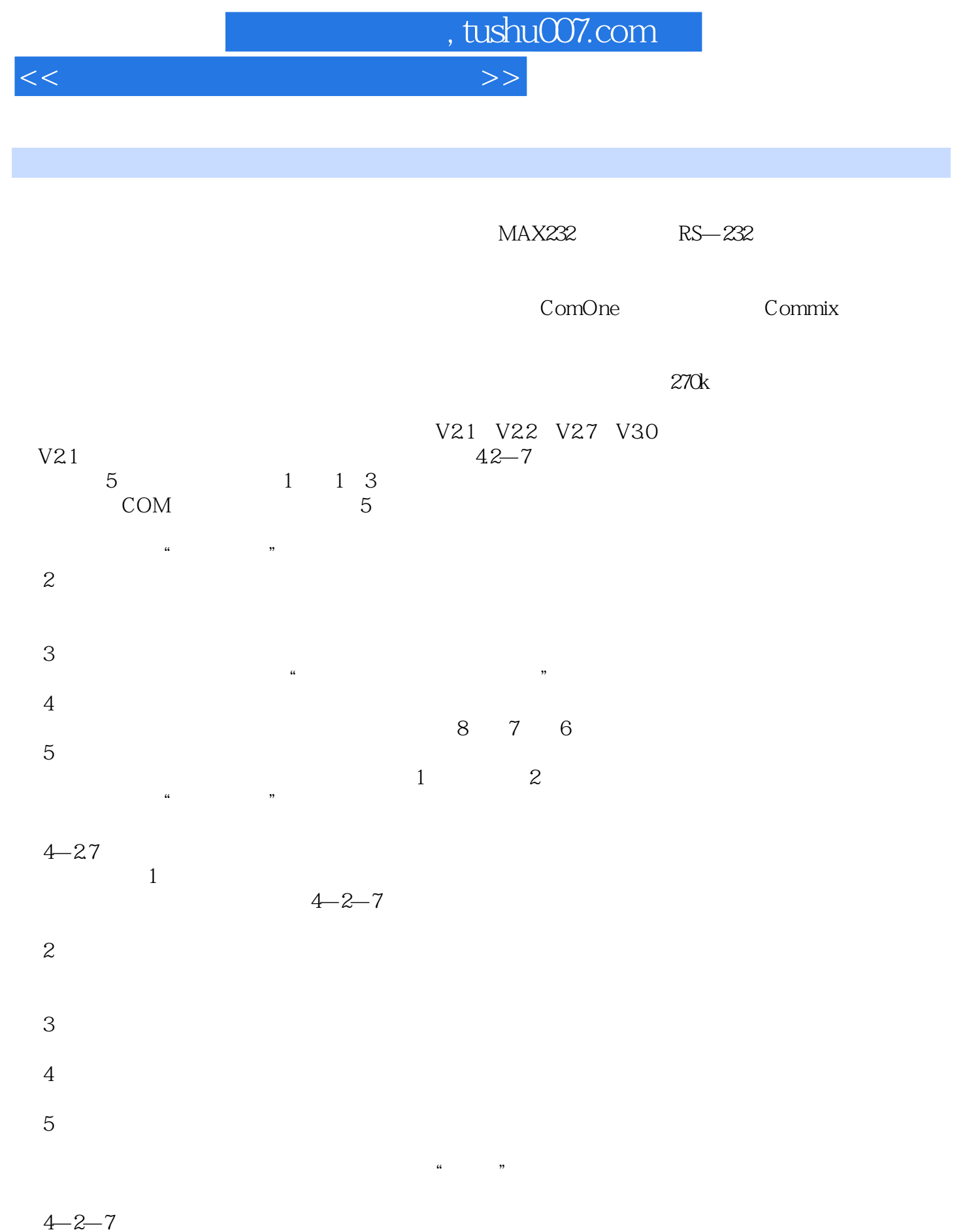

 $\alpha$  , and  $\beta$  , and  $\beta$  , and

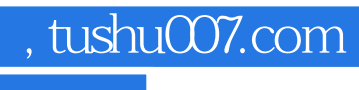

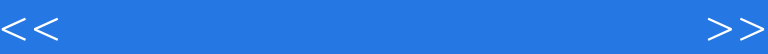

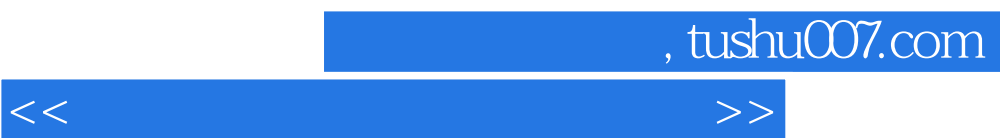

《高等职业教育教材:单片机应用技术项目化教程》在编写时力求通俗、易懂,知识以有用、够用为原

所以,《高等职业教育教材:单片机应用技术项目化教程》适合零起点的初学者,可作为高职高专及中

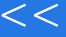

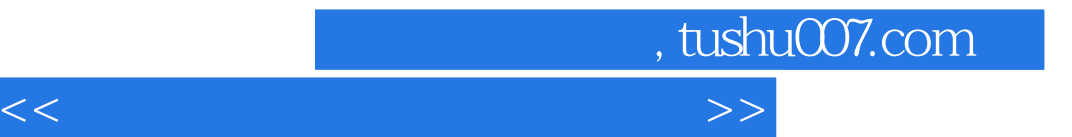

本站所提供下载的PDF图书仅提供预览和简介,请支持正版图书。

更多资源请访问:http://www.tushu007.com